#### **Job Development/Job Coaching Monthly Report Directions 2021-22**

#### **File Name Rules**

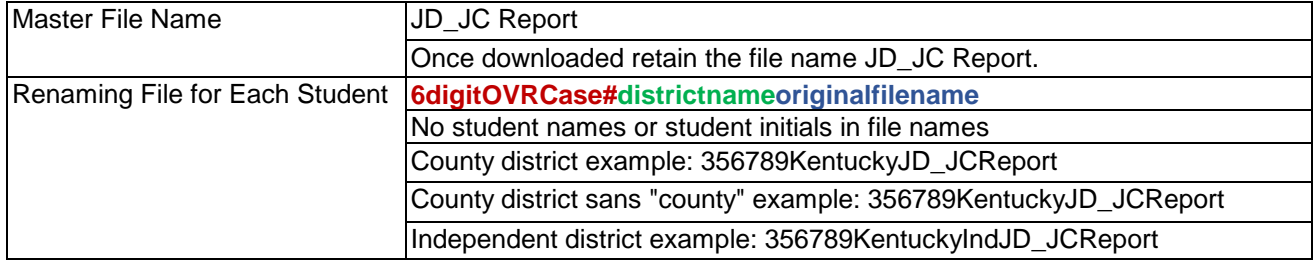

#### **Student Info Tab**

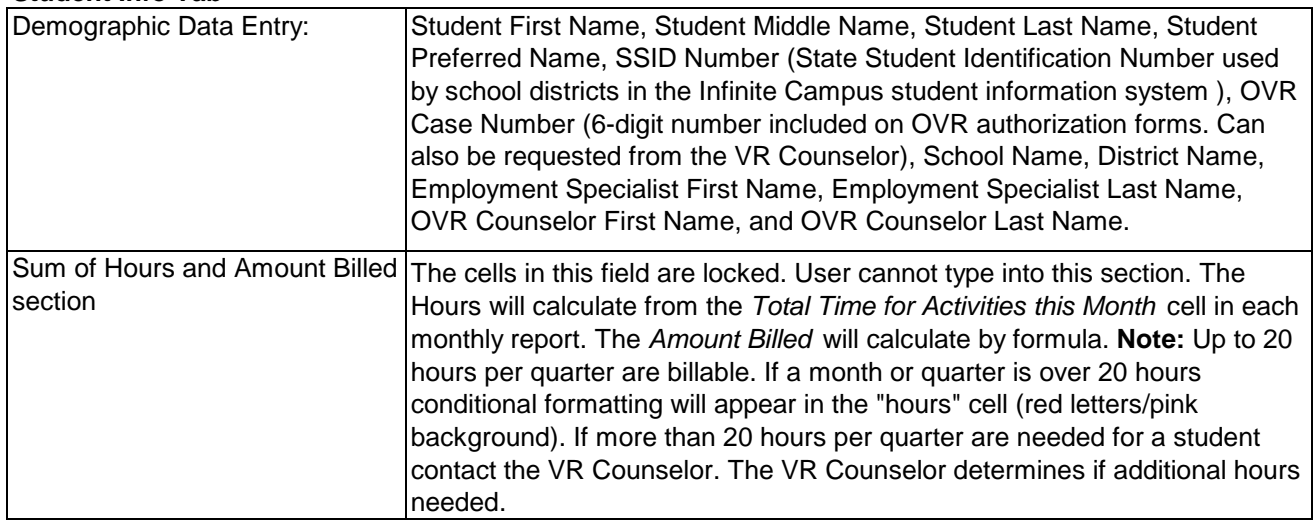

#### **JD/JC Monthly Report Tabs**

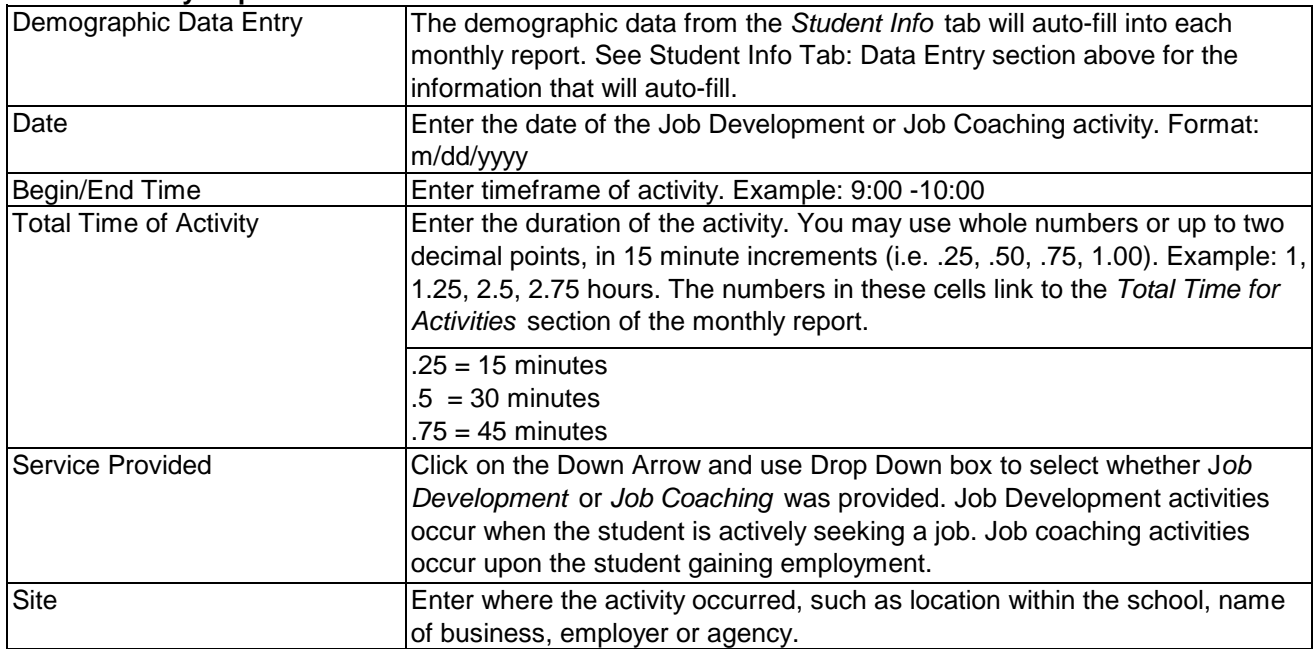

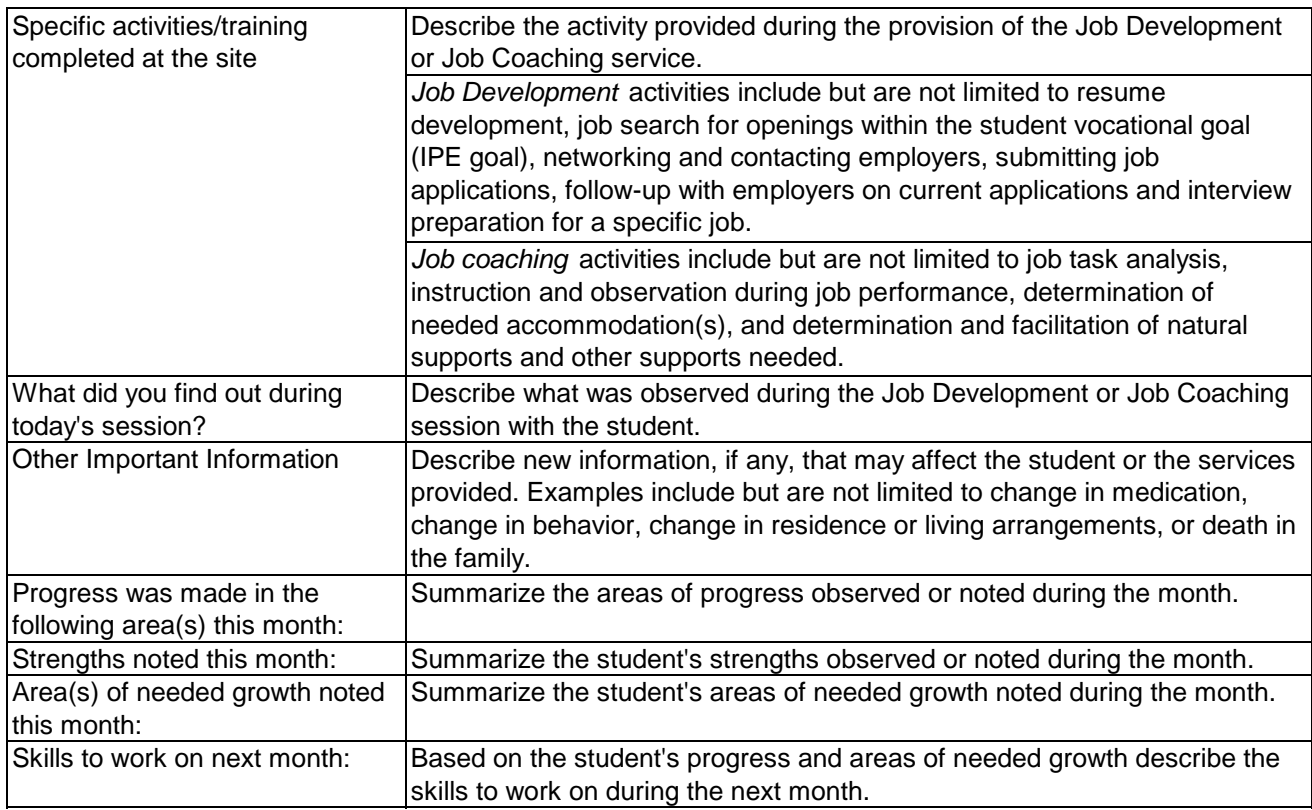

#### **Signatures & Submission - Monthly Report**

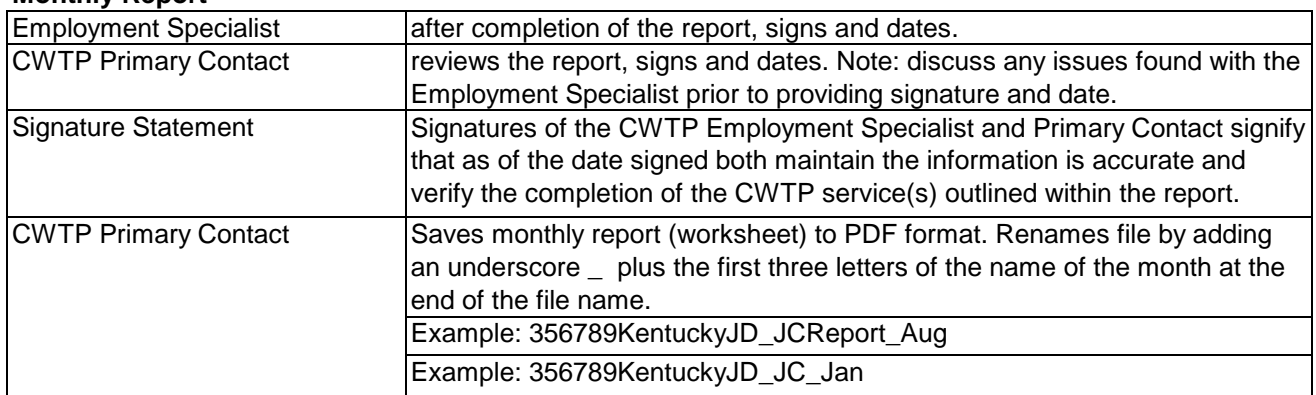

# **Monthly Report File Name**

### **Extensions**

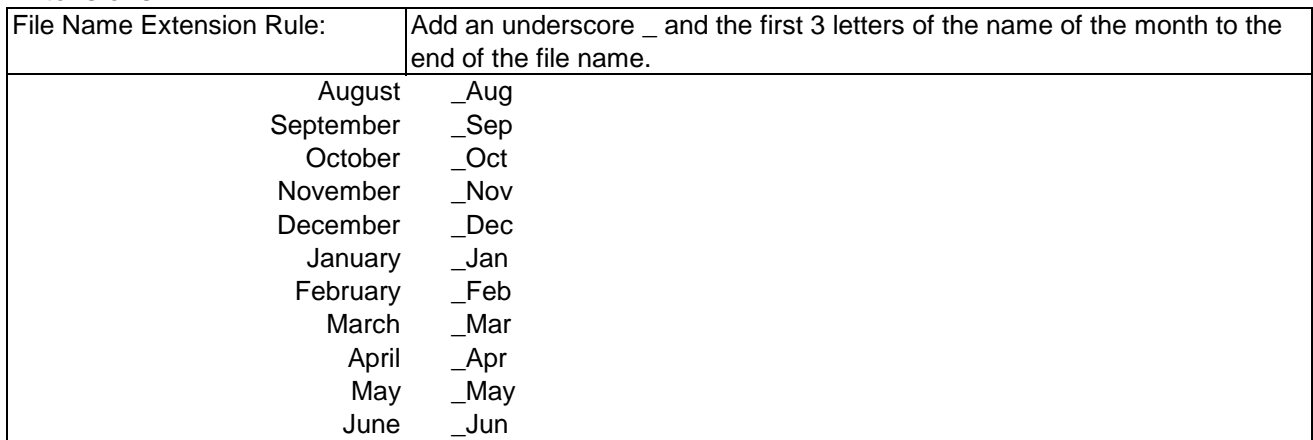

#### **Job Development/Job Coaching Monthly Report Directions 2021-22**

# **Billing Statement**

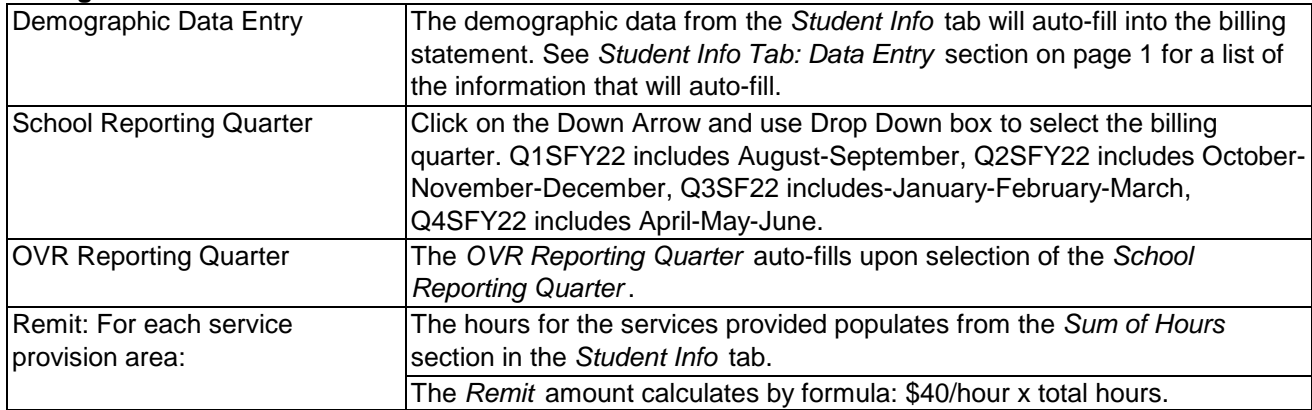

# **Billing Statement Signatures &**

#### **Submission**

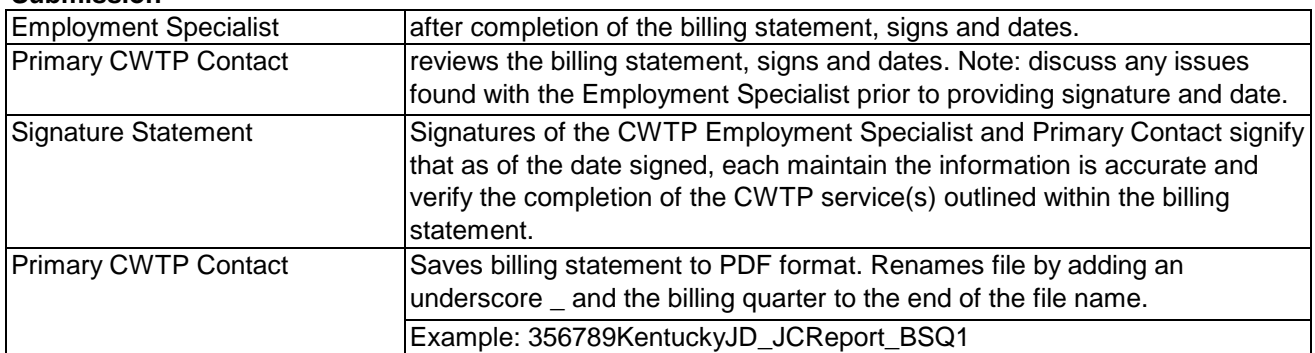

# **Billing Statement File Name**

#### **Extensions**

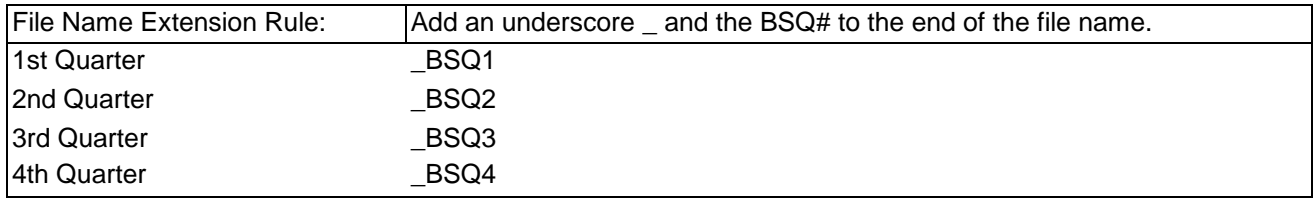